#### AERODYNAMISCHES INSTITUT der Rheinisch - Westfälischen Technischen Hochschule Aachen

Univ.-Prof. Dr.-Ing. W. Schröder

# Klausur

# Aerodynamik I

# 03. 09. 2018

# MUSTERLÖSUNG E I N S IC H T N A H M E

### Hinweis:

Achten Sie darauf, ob Sie alle Aufgaben erhalten haben.

#### Klausur Aerodynamik I

Fragenteil, Biot-Savart, Tropfentheorie

### Integrale und Additionstheoreme

#### Additionstheoreme

- $\sin(x \pm y) = \sin(x) \cdot \cos(y) \pm \sin(y) \cdot \cos(x)$
- 
- $\sin^2(x) + \cos^2(x) = 1$
- $\sin(2x)=2 \cdot \sin(x) \cdot \cos(x)$
- $\sin(x) = 2 \cdot \sin(x/2) \cdot \cos(x/2)$
- $\sin^2(x) = \frac{1}{2}(1 \cos(2x))$
- $\cos^2(x) = \frac{1}{2}(1 + \cos(2x))$
- $\cos(x \pm y) = \cos(x) \cdot \cos(y) \mp \sin(x) \cdot \sin(y)$   $\tan(\frac{x}{2}) = \sqrt{\frac{1 \cos x}{1 + \cos x}}$ •  $\cos(2x) = \cos^2(x) - \sin^2(x)$ •  $\tan(\frac{x}{2}) \cdot \sin(x) = 1 - \cos(x)$ •  $\sin(x) \cdot \sin(nx) = -\frac{1}{2} (\cos[(n+1)x] - \cos[(n-1)x])$ •  $\sin[(n+1)x] - \sin[(n-1)x] = 2 \cdot \cos(nx) \cdot \sin(x)$

• 
$$
\sum_{n=1}^{\infty} \frac{1}{n} \sin(n\varphi_p) \cdot \sin(n\varphi) = \frac{1}{4} \ln\left(\frac{1 - \cos(\varphi_p + \varphi)}{1 - \cos(\varphi_p - \varphi)}\right)
$$

#### Integrale

$$
\oint \frac{1}{ax+b} dx = \frac{1}{a} \cdot \ln(ax+b)
$$
  
\n
$$
\oint \frac{x}{ax+b} dx = \frac{x}{a} - \frac{b}{a^2} \cdot \ln(ax+b)
$$
  
\n
$$
\oint \frac{x^2}{X} dx = \frac{1}{a^3} \Big[ \frac{1}{2}(X) - 2b(X) + b^2 ln(X) \Big]
$$
  
\nmit  $X = ax + b$   
\n
$$
\oint \sin(ax) dx = -\frac{\cos(ax)}{a}
$$
  
\n
$$
\oint \cos(ax) dx = \frac{x}{a} - \frac{1}{4a} \sin(2ax)
$$
  
\n
$$
\oint \cos^2(ax) dx = \frac{x}{2} + \frac{1}{4a} \sin(2ax)
$$
  
\n
$$
\oint \sin^3(ax) dx = \frac{\cos^3(ax)}{3a} - \frac{\cos(ax)}{a}
$$

$$
\int \cos^3(ax)dx = -\frac{\sin^3(ax)}{3a} + \frac{\sin(ax)}{a}
$$
  
\n
$$
\int \cos^4(ax)dx = \frac{3}{8}x + \frac{\sin(2ax)}{4a} + \frac{\sin(4ax)}{32a}
$$
  
\n
$$
\int \sin(ax)\cos(ax)dx = \frac{\sin^2(ax)}{2a}
$$
  
\n
$$
\int_0^{\pi} \cos(n \cdot \varphi) \cdot \cos(p \cdot \varphi)d\varphi = \begin{cases} \pi/2 & n = p \\ 0 & n \neq p \end{cases}
$$
  
\n
$$
\int_0^{\pi} \sin(n \cdot \varphi) \cdot \sin(p \cdot \varphi)d\varphi = \begin{cases} \pi/2 & n = p \\ 0 & n \neq p \end{cases}
$$
  
\n
$$
\int_0^{\pi} \frac{\cos(n \cdot \varphi')}{\cos(\varphi) - \cos(\varphi')}d\varphi' = -\pi \cdot \frac{\sin(n \cdot \varphi)}{\sin(\varphi)}
$$
  
\n
$$
\int \cos(ax) \cdot \cos(bx)dx = \frac{\sin[(a-b)x]}{2(a-b)} + \frac{\sin[(a+b)x]}{2(a+b)} \quad \forall |a| \neq |b|
$$

#### 1. Aufgabe: Fragenteil (14 Punkte)

- 1. Skizzieren Sie das Stromlinienbild für das Strömungsfeld eines unsymmetrischen Profils für eine Potentialströmung mit verschwindender Zirkulation  $\Gamma = 0$  und für eine Strömung, in der die Abflussbedingung erfüllt ist. Erläutern Sie anhand der beiden Skizzen die Bedeutung der Reibung für die Entstehung der Zirkulation an einem unsymmetrischen Tragflugelprofil. ¨
- 2. Wie lautet der Satz von Thomson und unter welchen Voraussetzungen ist dieser gultig? Welche Rolle ¨ spielt der Satz von Thomson im Anfahrvorgang eines Profils aus der Ruhelage heraus?
- 3. Betrachtet wird das NACA-65-218 Profil. Geben Sie die aus der Kurzbezeichnung des Profils ableitbaren charakteristischen Größen an.
- 4. Die Druckverteilung  $c_p$  um ein Profil bei  $M_{\infty}$  soll mit Hilfe einer benannten Vergleichsströmung  $(\overline{c_p}, M_\infty = 0)$  ermittelt werden. Hierzu ist die linearisierte Störpotentialgleichung

$$
(1 - M_{\infty}^2) \frac{\partial^2 \phi'}{\partial x^2} + \frac{\partial^2 \phi'}{\partial y^2} = 0
$$

sowie folgende Transformationsvorschrift gegeben:

$$
\overline{x} = x, \quad \overline{y} = t_1 y, \quad \overline{u}_{\infty} = u_{\infty}, \quad \overline{q}_{\infty} = q_{\infty}, \quad \overline{\phi} = \frac{\phi'}{t_2}.
$$

- (a) Nennen Sie mindestens zwei Bedingungen, unter denen die oben gegebene linearisierte Störpotentialgleichung *nicht* gültig ist.
- (b) Leiten Sie mit Hilfe der linearisierten Störpotentialgleichung und der gegebenen Transformationsvorschrift den Zusammenhang zwischen der Druckverteilung des vorhandenen und des transformierten Profils  $c_p = f(\overline{c_p}, M_\infty)$  her. Bestimmen Sie dazu zunächst die Transformationsfaktoren *t*<sup>1</sup> und *t*2.

### 2. Aufgabe: Biot-Savart (16 Punkte)

Gegeben ist ein abtriebserzeugendes, symmetrisches (Symmetrieebene  $x-z$ ) Höhenleitwerk mit der Zirkulation  $\Gamma$ . Das Leitwerk liegt in der x-y-Ebene. Dieses soll im stationären Horizontalflug mit Hilfe des Biot-Savartschen Gesetzes untersucht werden.

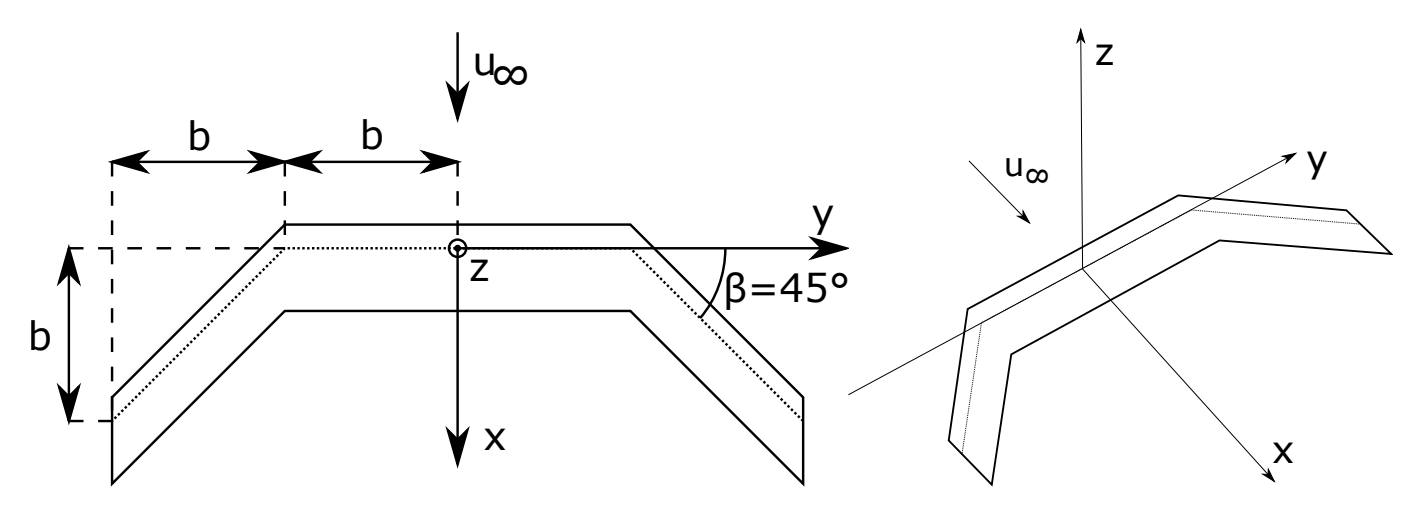

- 1. Skizzieren Sie das vollständige Wirbelsystem der untersuchten Konfiguration.
- 2. Leiten Sie aus der allgemeinen Form des Biot-Savartschen Gesetzes

$$
d\vec{u_i} = -\frac{\Gamma}{4\pi} \cdot \frac{\vec{r} \times d\vec{s}}{||\vec{r}||^3}
$$

die Gleichung für die gerade endliche Wirbellinie her:

$$
|\vec{u_i}| = \frac{\Gamma}{4\pi a} (\cos \varphi_1 - \cos \varphi_2)
$$

3. Bestimmen Sie für die gegebene Konfiguration die induzierten Geschwindigkeitskomponenten  $(u_x, u_y, u_z)$ entlang der x-Achse für  $x \geq 3b$  in Abhängigkeit der gegebenen Größen. Wie groß ist die induzierte Geschwindigkeit an der Stelle  $x = 3b$  und wie lautet der Grenzwert für  $x \to \infty$ ?

Gegeben:  $\Gamma$ ,  $b$ ,  $\beta = 45^{\circ}$ 

#### 3. Aufgabe: Tropfentheorie (20 Punkte)

Die Oberseite eines Profiltropfens ist durch die Gleichung

$$
Z^{(t)}(X) = \frac{4}{3}a\sqrt{X - X^2} \left(2 - 2X - \frac{4}{3}(X - X^2)\right), \qquad X = \frac{x}{l}, \quad Z^{(t)} = \frac{z^{(t)}}{l}, \quad X = \frac{1}{2}(1 + \cos(\varphi))
$$

mit  $X \in [0, 1]$  beschrieben. Der Profiltropfen wird mit  $u_{\infty}$  angeströmt. Der Fouriersche Reihenansatz nach Riegels lautet:

$$
Z^{(t)}(\varphi) = \frac{1}{2} \sum_{n=1}^{N} b_n \sin(n\varphi).
$$

1. Unter welchen Voraussetzungen (Profilgeometrie/Strömungszustand) ist die Tropfentheorie anwendbar?

Gehen Sie im Folgenden davon aus, dass die Voraussetzungen der Tropfentheorie erfullt sind. ¨

- 2. Transformieren Sie die gegebene Profilgleichung in das  $\varphi$ -Koordinatensystem und bestimmen Sie die Faktoren  $b_n$  der Fourier-Reihe nach Riegels für den obigen Profiltropfen in Abhängigkeit von  $a$ .
- 3. Bestimmen Sie für den gegebenen Profiltropfen die dimensionslose Axialstörgeschwindigkeit  $u_a(\varphi) = \frac{u(\varphi)}{u_\infty}$ und  $u_a(X) = \frac{u(X)}{u_{\infty}}$ . Leiten Sie dazu zunächst für einen allgemeinen Profiltropfen nach dem Reihenansatz von Riegels einen Ausdruck für  $u(\varphi)$  her.
- 4. Geben Sie die Verteilungsfunktion der Quellstärken  $q(\varphi)$  an und vereinfachen Sie diese soweit wie möglich. Berechnen Sie die dimensionslose Vertikalstörgeschwindigkeit  $w_a(\varphi) = \frac{w(\varphi)}{u_{\infty}}$ .
- 5. Bestimmen Sie die Dickenrücklage  $\varphi_d$  und  $X_d$ . Beachten Sie die gegebenen Hinweise.
- 6. Geben Sie den Riegelsfaktor in Abhängigkeit von  $\varphi$  an und bestimmen Sie den Druckbeiwert  $c_p(\varphi)$  an der Stelle der maximalen Dicke auf der Profiloberseite.

Gegeben:  $u_{\infty}$ , *a*.

Hinweis: Störgeschwindigkeiten:

$$
u(X) = \frac{1}{2\pi} \int_0^1 q(X') \frac{dX'}{X - X'} \qquad w(X) = \pm \frac{1}{2}q(X)
$$

Quellverteilung:

$$
q(X) = 2u_{\infty} \frac{dZ}{dX}
$$

Riegelsfaktor:

$$
k(X) = \sqrt{1 + \left(\frac{dZ^{(t)}}{dX}\right)^2}
$$

Winkelbeziehungen:

$$
sin(3\varphi) = 3sin(\varphi) - 4sin^{3}(\varphi)
$$

$$
cos(3\varphi) = 4cos^{3}(\varphi) - 3cos(\varphi)
$$

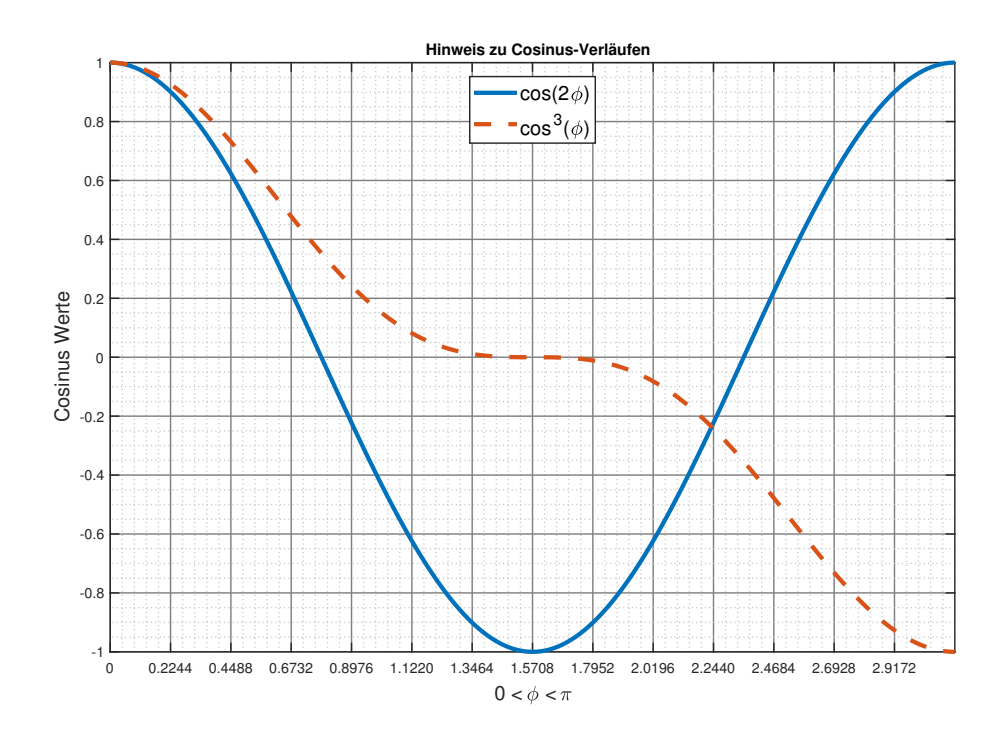

## Lösung 1. Aufgabe: Fragenteil (14 Punkte) (LÖSUNG)

1. Skizzen:

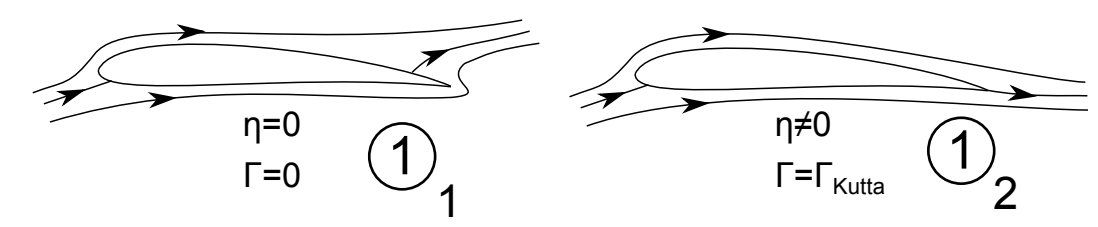

In einer reibungsfreien Strömung liegt der hintere Staupunkt auf der Oberseite des Profils. Das setzt eine Umströmung der Hinterkante mit unendlich großer Geschwindigkeit voraus, bei der keine Zirkulation entsteht. Im reibungsbehafteten Fall wird die Umströmung der Hinterkante durch die Schubspannungen verhindert. Bei einer nicht abgelösten Stömung ist ein glattes Abströmen an der Hinterkante zu beobachten. Infolge dessen stellt sich eine Zirkulation ein, die das glatte Abströmen an der Hinterkante erlaubt.  $\bigcup_{3}$ 

- 2. Satz nach Thomson: Die Zirkulation in einem geschlossenen System ist zeitlich konstant fur reibungs- ¨ freie, barotrope Strömungen, unter Einwirkung konservativer Kräfte  $(d\Gamma/dt = 0)$
- Vor dem Anfahren des Profils gilt für die Zirkulation um das Profil  $\Gamma = 0$ . Beim Anfahrvorgang bildet Sich ein Wirbel ( $\Gamma_1$ ) an der Hinterkante des Profils, der stromab abschwimmt. Am Profil entsteht die Zirkulation  $(\Gamma_2)$ , welche die Kutta'sche Abflussbedingung erfüllt. Eine Linienintegration über die gleichen Luftteilchen wie vor dem Anfahren führt über den Satz von Thomson zum Ergebnis, dass  $\Gamma_1 = \Gamma_2$  sein muss.  $\bigcup_{6}$ ist zeitlich konstant für reibungs-<br>  $\frac{1}{e}$  (dF/dt = 0)<br>  $F = 0$ . Beim Anfahrvorgang bildet<br>
abschwimmt. Am Profil entsteht<br>
t. Eine Linienintegration über die<br>
t. Eine Linienintegration über die<br>
con Thomson zum Ergebn
	- 3. NACA-65-218

1. Zi↵er: Zugeh¨origkeit zur Serie. Hier: 6.

- $\circ$  2. Ziffer: Lage des Geschwindigkeitsmaximums in Zehnteln der Profiltiefe. Hier:  $v_{max}$  bei 0.5*l*
- $\circ$  3. Ziffer: Zehnfacher Betrag des Auftriebsbeiwertes des stoßfreien Eintritts (d.h. des Auslegungsauftriebskoeffizienten). Hier:  $c_l = 0.2$ .  $\bigcup_{7}$

 $\circ$  4. & 5. Ziffer: Dicke in Prozenten der Profiltiefe (die Dickenrücklage liegt für die Profile dieser Reihe zwischen  $x_d/l = 0.35$  und  $x_d/l = 0.45$ ). Hier:  $d/l = 18$ 

4. Linearisierte Störpotentialgleichung/Ähnlichkeitsregeln: (a) In der gegebenen Form nicht gültig bei großen Anstellwinkeln, großen Störungen, transsonischen und hypersonischen Strömungen. 8  $\bigcup_{\mathbf{9}}$ 

(b) Gegebene Strömung:

$$
(1-M_\infty^2)\frac{\partial^2\phi'}{\partial x^2}+\frac{\partial^2\phi'}{\partial y^2}=0
$$

Vergleichsströmung:

$$
\frac{\partial^2 \overline{\phi}}{\partial \overline{x}^2} + \frac{\partial^2 \overline{\phi}}{\partial \overline{y}^2} = 0
$$

Transformation des Potentials:

$$
\frac{\partial \phi'}{\partial x} = \frac{\partial \phi'}{\partial \overline{x}} \frac{\partial \overline{x}}{\partial x} + \frac{\partial \phi'}{\partial \overline{y}} \frac{\partial \overline{y}}{\partial x} = \frac{\partial \phi'}{\partial \overline{x}} = t_2 \frac{\partial \phi}{\partial \overline{x}}
$$

$$
\frac{\partial \phi'}{\partial y} = \frac{\partial \phi'}{\partial \overline{x}} \frac{\partial \overline{x}}{\partial y} + \frac{\partial \phi'}{\partial \overline{y}} \frac{\partial \overline{y}}{\partial y} = t_1 \frac{\partial \phi'}{\partial \overline{y}} = t_1 t_2 \frac{\partial \overline{\phi}}{\partial \overline{y}}
$$

$$
\frac{\partial^2 \phi'}{\partial x^2} = t_2 \frac{\partial^2 \overline{\phi}}{\partial \overline{x}^2}
$$

$$
\frac{\partial^2 \phi'}{\partial y^2} = t_1^2 t_2 \frac{\partial^2 \overline{\phi}}{\partial \overline{y}^2}
$$

 $\ensuremath{\text{E}}$  in die Störpotentialgleichung liefert:

potentialgleichung liefert:  
\n
$$
t_2 \left[ (1 - M_\infty^2) \frac{\partial^2 \overline{\phi}}{\partial \overline{x}^2} + t_1^2 \frac{\partial^2 \overline{\phi}}{\partial \overline{y}^2} \right] = 0, \Rightarrow t_1 = \sqrt{|1 - M_\infty^2|}
$$

Bestimmung der Transformationsfaktors $t_{2}$ anhand der kinematischen Randbedingung:

$$
\frac{\partial y_b}{\partial x} = \frac{v'}{u_{\infty}} = \frac{1}{u_{\infty}} \frac{\partial \phi'}{\partial y} = \frac{t_1 t_2}{\overline{u}_{\infty}} \frac{\partial \overline{\phi}}{\partial \overline{y}} = t_1 t_2 \frac{\partial \overline{y}_b}{\partial \overline{x}} \stackrel{!}{=} t_1^2 t_2 \frac{\partial y_b}{\partial x}
$$
\n
$$
\text{Cov}(1)
$$
\n
$$
\text{Cov}(2)
$$
\n
$$
t_2 = \frac{1}{t_1^2} = \frac{1}{|1 - M_{\infty}^2|}
$$
\n
$$
\text{Cov}(3)
$$
\n
$$
c_p = -\frac{2u'}{u_{\infty}} = -\frac{2}{u_{\infty}} \frac{\partial \phi'}{\partial x} = -\frac{2t_2}{\overline{u}_{\infty}} \frac{\partial \overline{\phi}}{\partial \overline{x}} = \frac{\overline{c}_p}{|1 - M_{\infty}^2|}
$$
\n
$$
\text{Cov}(4)
$$

Daraus folgt:

$$
\bigodot_{13} t_2 = \frac{1}{t_1^2} = \frac{1}{|1 - M_{\infty}^2|}
$$

Damit folgt für den Druckbeiwert:

$$
c_p = -\frac{2u'}{u_{\infty}} = -\frac{2}{u_{\infty}} \frac{\partial \phi'}{\partial x} = -\frac{2t_2}{\overline{u}_{\infty}} \frac{\partial \overline{\phi}}{\partial \overline{x}} = \frac{\overline{c}_p}{|1 - M_{\infty}^2|}
$$

## Lösung 2. Aufgabe: Biot-Savart (16 Punkte)  $(LÖSUNG)$

1. Wirbelsystem (abtriebserzeugend)

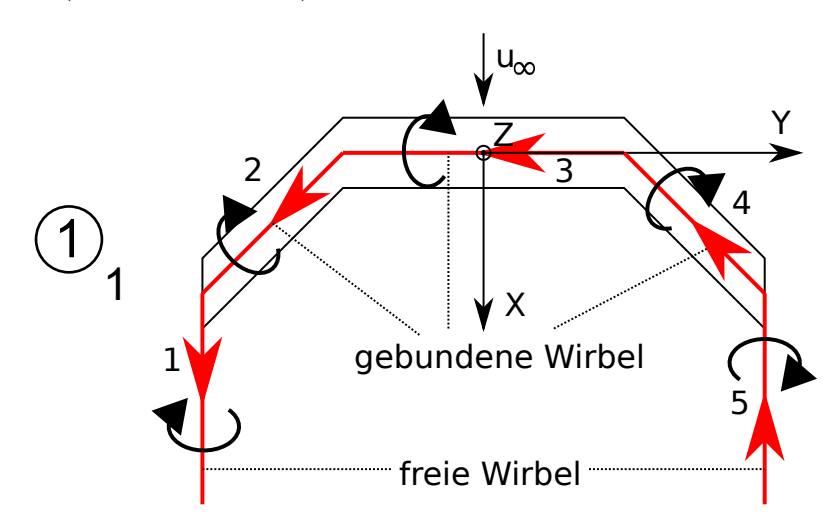

2. Herleitung der Wirbellinie:

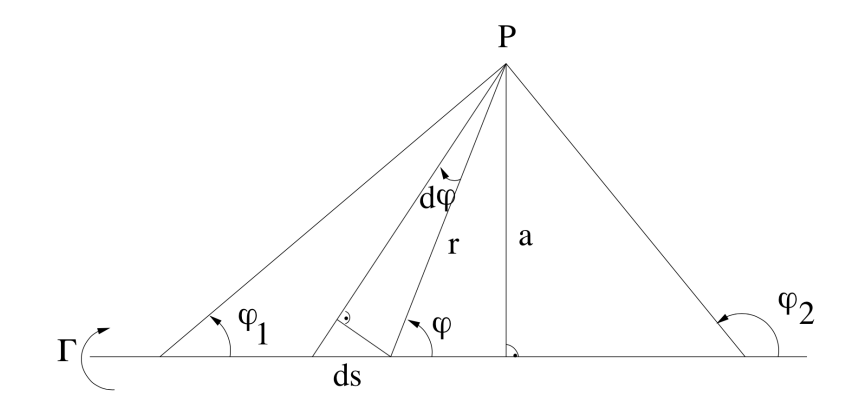

Kreuzprodukt und Geometrie:

 $||\vec{r} \times d\vec{s}|| = |\vec{r}| |d\vec{s}| \sin \varphi = a \cdot ds$  (Fläche Parallelogramm)

$$
\begin{aligned}\n\mathbf{1} & \sin(\varphi) = \frac{a}{r} = \frac{r d\varphi}{ds} \\
\mathbf{1} & \vec{a} = \frac{1}{4\pi} \int \frac{ds}{r^2} = \frac{d\varphi}{a} \text{ und } a = r \sin(\varphi) \mathbf{1} \\
|\vec{a}_i| & = \frac{\Gamma}{4\pi} \int \frac{|\vec{r} \times d\vec{s}|}{|\vec{r}|^3} = \frac{\Gamma}{4\pi} \int_S \frac{a \cdot ds}{r^3} = \frac{\Gamma}{4\pi} \int_S \frac{r \sin\varphi ds}{r^3} \\
& = \frac{\Gamma}{4\pi} \int_S \frac{\sin\varphi ds}{r^2} = \frac{\Gamma}{4\pi} \int_{\varphi_1}^{\varphi_2} \frac{\sin\varphi d\varphi}{a} = \frac{\Gamma}{4\pi a} \int_{\varphi_1}^{\varphi_2} \sin\varphi d\varphi \mathbf{1} \\
|\vec{u}_i| & = \frac{\Gamma}{4\pi a} (\cos\varphi_1 - \cos\varphi_2)\n\end{aligned}
$$

3. Freier Wirbel 1:

$$
w_1(x) = \frac{\Gamma}{4\pi a_1} (\cos \varphi_1 - \cos \varphi_2), \quad a_1 = 2b
$$
\n
$$
\cos \varphi_1 = \frac{x - b}{\sqrt{(x - b)^2 + (2b)^2}}, \quad \cos \varphi_2 = \cos \pi = -1 \quad \text{(halbunendlicher Wirbel)}
$$
\n
$$
\Theta
$$
\n
$$
w_1(x) = \frac{\Gamma}{8\pi b} \left( \frac{x - b}{\sqrt{(x - b)^2 + (2b)^2}} + 1 \right)
$$
\n
$$
w_1(x) = \frac{\Gamma}{8\pi b} \left( \frac{b}{\sqrt{(x - b)^2 + (2b)^2}} + 1 \right)
$$
\n
$$
w_1(x) = \frac{\Gamma}{8\pi b} \left( \frac{b}{\sqrt{(x - b)^2 + (2b)^2}} + 1 \right)
$$
\n
$$
w_1(x) = \frac{\Gamma}{8\pi b} \left( \frac{b}{\sqrt{(x - b)^2 + (2b)^2}} + 1 \right)
$$
\n
$$
w_1(x) = \frac{\Gamma}{8\pi b} \left( \frac{b}{\sqrt{(x - b)^2 + (2b)^2}} + 1 \right)
$$
\n
$$
w_1(x) = \frac{\Gamma}{8\pi b} \left( \frac{b}{\sqrt{(x - b)^2 + (2b)^2}} + 1 \right)
$$
\n
$$
w_1(x) = \frac{\Gamma}{8\pi b} \left( \frac{b}{\sqrt{(x - b)^2 + (2b)^2}} + 1 \right)
$$
\n
$$
w_1(x) = \frac{\Gamma}{8\pi b} \left( \frac{b}{\sqrt{(x - b)^2 + (2b)^2}} + 1 \right)
$$
\n
$$
w_1(x) = \frac{\Gamma}{8\pi b} \left( \frac{b}{\sqrt{(x - b)^2 + (2b)^2}} + 1 \right)
$$
\n
$$
w_1(x) = \frac{\Gamma}{8\pi b} \left( \frac{b}{\sqrt{(x - b)^2 + (2b)^2}} + 1 \right)
$$
\n
$$
w_1(x) = \frac{\Gamma}{8\pi b} \left( \frac{b}{\sqrt{(x - b)^2 + (2b)^2}} + 1 \right)
$$
\n
$$
w_1(x) = \frac{\Gamma}{8\pi b} \left( \frac{b}{\sqrt{(x - b)^2
$$

Gebundener Wirbel 2:

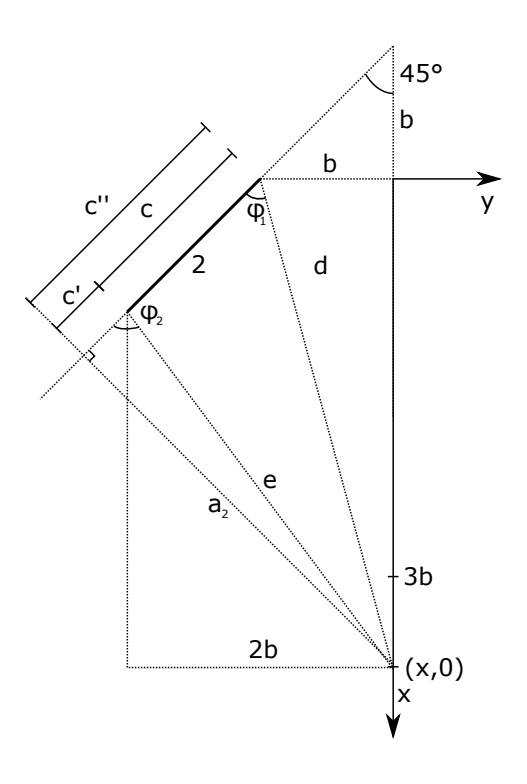

$$
w_2(x) = \frac{\Gamma}{4\pi a_2}(\cos\varphi_1 - \cos\varphi_2)
$$
  
\n
$$
\bigodot_{\mathbf{7}} a_2 = \sin(\pi/4)(b+x) = \frac{\sqrt{2}}{2}(b+x), \quad x \ge 3b
$$
  
\n
$$
d = \sqrt{x^2 + b^2}, \qquad e = \sqrt{(x-b)^2 + (2b)^2}
$$
  
\n
$$
c = c'' - c' = \sqrt{2}b \iff c' = c'' - \sqrt{2}b
$$
  
\n
$$
\bigodot_{\mathbf{8}} \cos\varphi_1 = \frac{c''}{d}
$$
  
\n
$$
\cos(\pi/4) = \frac{\sqrt{2}b + c''}{x+b} \iff \frac{\sqrt{2}}{2}(x+b) - \sqrt{2}b = c'' \iff c'' = \frac{\sqrt{2}}{2}(x-b)
$$
  
\n
$$
c' = \frac{\sqrt{2}}{2}(x-b) - \sqrt{2}b = \frac{\sqrt{2}}{2}(x-3b)
$$
  
\n
$$
w_2(x) = \frac{\Gamma}{2\sqrt{2\pi}(b+x)} \left(\frac{c''}{d} - \frac{c'}{e}\right) = \frac{\Gamma}{2\sqrt{2\pi}(b+x)} \left(\frac{\sqrt{2}(x-b)}{2\sqrt{x^2 + b^2}} - \frac{\sqrt{2}(x-3b)}{2\sqrt{(x-b)^2 + 4b^2}}\right)
$$
  
\n
$$
= \frac{\Gamma}{4\pi(b+x)} \left(\frac{(x-b)}{\sqrt{x^2 + b^2}} + \frac{(3b-x)}{\sqrt{(x-b)^2 + 4b^2}}\right)
$$
  
\n
$$
= \frac{\Theta}{4\pi a_3} \left(\frac{(x-b)}{\sqrt{x^2 + b^2}} + \frac{(3b-x)}{\sqrt{(x-b)^2 + 4b^2}}\right)
$$
  
\n
$$
w_3(x) = \frac{\Gamma}{4\pi a_3} (\cos\varphi_1 - \cos\varphi_2)
$$
  
\n
$$
\cos\varphi_1 = \frac{b}{\sqrt{x^2 + b^2}} = -\cos\varphi_2, \qquad a_3 = x \quad \bigodot_{\mathbf{12}}
$$

Gebundener Wirbel 3:

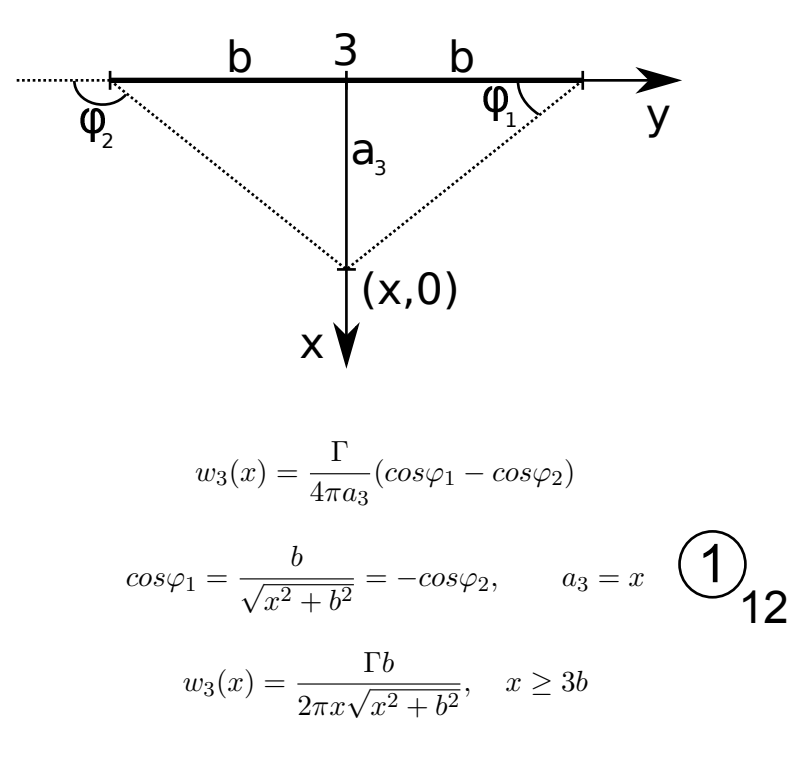

Gebundener Wirbel 4: (äquivalent zu Wirbel  $2)$ :

$$
w_4(x) = w_2(x)
$$

Freier Wirbel 5: (äquivalent zu Wirbel 1) :

$$
w_5(x) = w_1(x)
$$

Gesamte Geschwindigkeit:

$$
u_x = 0, \quad u_y = 0 \quad \text{Wirbelsystem liegt in x-y Ebene} \quad \text{(1)}
$$

$$
u_z(x) = w_{1z} + w_{2z} + w_{3z} + w_{4z} + w_{5z} = 2w_{1z} + 2w_{2z} + w_{3z}
$$
  
=  $\frac{\Gamma}{4\pi b} \left( \frac{x - b}{\sqrt{(x - b)^2 + 4b^2}} + 1 \right) + \frac{\Gamma}{2\pi(b + x)} \left( \frac{(x - b)}{\sqrt{x^2 + b^2}} + \frac{(3b - x)}{\sqrt{(x - b)^2 + 4b^2}} \right)$   
+  $\frac{\Gamma b}{2\pi x \sqrt{x^2 + b^2}}$ ,  $x \ge 3b$  14

Induzierte Geschwindigkeit an der Stelle *x* = 3*b*

$$
u_x = 0, \quad u_y = 0 \quad \text{Wirbelsystem liegt in x-y Ebene} \quad \textbf{(1)}
$$
\n
$$
u_z(x) = w_{1z} + w_{2z} + w_{3z} + w_{4z} + w_{5z} = 2w_{1z} + 2w_{2z} + w_{3z}
$$
\n
$$
= \frac{\Gamma}{4\pi b} \left( \frac{x - b}{\sqrt{(x - b)^2 + 4b^2}} + 1 \right) + \frac{\Gamma}{2\pi (b + x)} \left( \frac{(x - b)}{\sqrt{x^2 + b^2}} + \frac{(3b - x)}{\sqrt{(x - b)^2 + 4b^2}} \right)
$$
\n
$$
+ \frac{\Gamma b}{2\pi x \sqrt{x^2 + b^2}}, \quad x \ge 3b
$$
\n
$$
u_z(x = 3b) = \frac{\Gamma}{4\pi b} \left( \frac{3b - b}{\sqrt{(3b - b)^2 + 4b^2}} + 1 \right) + \frac{\Gamma}{2\pi (b + 3b)} \left( \frac{(3b - b)}{\sqrt{9b^2 + b^2}} + \frac{(3b - 3b)}{\sqrt{(3b - b)^2 + 4b^2}} \right)
$$
\n
$$
+ \frac{\Gamma b}{2\pi 3b\sqrt{9b^2 + b^2}}
$$
\n
$$
= \frac{\Gamma}{4\pi b} \left( \frac{1}{\sqrt{2}} + 1 \right) + \frac{2\Gamma}{8\sqrt{10}\pi b} + \frac{\Gamma}{6\sqrt{10}\pi b}
$$
\n
$$
u_z(x \to \infty) = \frac{\Gamma}{2\pi b}
$$
\n
$$
u_z(x \to \infty) = \frac{\Gamma}{2\pi b}
$$
\n
$$
u_z(x \to \infty) = \frac{\Gamma}{2\pi b}
$$
\n
$$
u_z(x \to \infty) = \frac{\Gamma}{2\pi b}
$$

Grenzwert für  $x \to \infty$ : Einfluss der gebundenen Wirbel verschwindet (Term 2 und 3 von  $u_z(x) \to 0$ )

$$
u_z(x \to \infty) = \frac{\Gamma}{2\pi b} \quad \textcircled{1}
$$

## Lösung 3. Aufgabe: Tropfentheorie (20 Punkte) (LÖSUNG)

 $\bigcup_{1}$ 

- 1. Anforderungen an die Profilgeometrie:
	- *•* symmetrisches Profil
	- geringe Dicke  $\left(\frac{d_{max}}{l} < 0.2\right)$

Anforderungen an den Strömungszustand:

- Anströmung ohne Anstellwinkel( $\alpha = 0$ )
- inkompressible, reibungsfreie und rotationsfreie Strömung  $\frac{1}{2}$
- 2. Transformation der Profilgleichung nach  $\varphi$ :

Transformation mit  $X = \frac{1}{2}(1 + \cos(\varphi))$  bzw. dessen Umformungen:

$$
\sin(\varphi) = \sqrt{1 - \cos^2(\varphi)} = \sqrt{1 - (2X - 1)^2} = \sqrt{1 - (4X^2 - 4X + 1)} = 2\sqrt{X - X^2}
$$
  
\n
$$
\cos(\varphi) = 2X - 1 \text{ ergibt:}
$$
  
\n
$$
Z^{(t)}(\varphi) = \frac{2}{3}a \sin(\varphi) (1 - \cos(\varphi) - \frac{1}{3}\sin^2(\varphi)).
$$

Bestimmung von *b<sup>n</sup>* durch Ausmultiplikation

$$
Z^{(t)}(\varphi) = \frac{2}{3}a \sin(\varphi) - \frac{2}{3}a \cos(\varphi)\sin(\varphi) - \frac{2}{9}a \sin^3(\varphi)
$$

und Umformen mit den Hinweisen:  $sin(3\varphi)=3sin(\varphi) - 4sin^3(\varphi)$  $sin(2\varphi)=2sin(\varphi)cos(\varphi)$ ergibt:  $Z^{(t)}(\varphi) = \frac{2}{3}a \, sin(\varphi) - \frac{1}{3}a \, sin(2\varphi) + \frac{1}{18}a \, sin(3\varphi) - \frac{3}{18}a \, sin(\varphi).$ 

Unter Vereinfachung der Terme folgt:

$$
Z^{(t)}(\varphi) = \frac{1}{2} \left( a \, \sin(\varphi) - \frac{2}{3} a \, \sin(2\varphi) + \frac{1}{9} a \, \sin(3\varphi) \right).
$$

Aus dem Koeffizientenvergleich mit der gegebenen Reihe ergeben sich die Koeffizienten zu:  $\bigoplus_{n=1}^{\infty} b_1 = a; \quad b_2 = -\frac{2}{3}a; \quad b_3 = \frac{1}{9}a; \quad b_n = 0 \ \forall n > 3.$ 

 $(1)$ 

3. Bestimmung von  $u_a(\varphi)$  mit dem Ansatz:

 $u(X) = \frac{1}{2\pi} \int_0^1 q(X') \frac{dX'}{X - X'}$ 

Einsetzen der Quellgleichung ergibt:

$$
u(X) = \frac{u_{\infty}}{\pi} \int_0^1 \frac{dZ(X')}{dX'} \frac{dX'}{X - X'}.
$$

Die Transformation nach  $\varphi$  führt auf:

$$
u(\varphi) = \frac{2u_{\infty}}{\pi} \int_{\pi}^{0} \frac{dZ(\varphi')}{d\varphi'} \frac{d\varphi'}{\cos(\varphi) - \cos(\varphi')}.
$$

Die Ableitung des Reihenansatzes lautet:

$$
\frac{dZ^{(t)}(\varphi)}{d\varphi} = \frac{1}{2} \sum_{n=1}^{N} b_n n \cos(n\varphi).
$$

Setzt man diesen in die Integralgleichung ein und passt die Grenzen an folgt:

 $\bigcup_{7}$ 

$$
u(\varphi) = \frac{-u_{\infty}}{\pi} \sum_{n=1}^{N} b_n n \int_0^{\pi} \frac{\cos(n\varphi')}{\cos(\varphi) - \cos(\varphi')} d\varphi'.
$$

Unter Verwendung des Glauert-Integrals folgt schließlich

$$
u_a(\varphi) = \sum_{n=1}^{N} b_n n \frac{\sin(n\varphi)}{\sin(\varphi)} \cdot \left( \bigcirc \right)
$$

Nach Einsetzen der Koeffizienten ergibt sich:

$$
u_a(\varphi) = a \left( 1 - \frac{4}{3} \frac{\sin(2\varphi)}{\sin(\varphi)} + \frac{1}{3} \frac{\sin(3\varphi)}{\sin(\varphi)} \right)
$$

und mit den bekannten Hinweisen (s.o.) folgt nach Umformungen:

$$
u_a(\varphi) = a \left( 1 - \frac{4}{3} \frac{2\sin(\varphi)\cos(\varphi)}{\sin(\varphi)} + \frac{1}{3} \frac{3\sin(\varphi) - 4\sin^3(\varphi)}{\sin(\varphi)} \right)
$$
  
\n
$$
u_a(\varphi) = a \left( 1 - \frac{8}{3}\cos(\varphi) + 1 - \frac{4}{3}\sin^2\varphi \right)
$$
  
\n
$$
u_a(\varphi) = a \left( 1 - \frac{8}{3}\cos(\varphi) + 1 - \frac{4}{3} + \frac{4}{3}\cos^2\varphi \right)
$$
  
\n
$$
u_a(\varphi) = \frac{a}{3}(2 - 8\cos(\varphi) + 4\cos^2(\varphi)).
$$

Die Rücktransformation nach  $X$  ergibt:

$$
u_a(X) = \frac{a}{3}(2 - 8(2X - 1) + 4(2X - 1)^2)
$$
\n
$$
u_a(X) = \frac{a}{3}(16X^2 - 32X + 14) = \frac{a}{3}(16(X - 1)^2 - 2)
$$
\nBestimmung von  $q(\varphi)$ 

\nTransformation der Gleichung von  $q(X)$  nach  $\varphi: q(\varphi) = 2u_{\infty} \frac{dZ}{d\varphi} \frac{d\varphi}{dX}$ 

\nAbleitung von  $Z^{(t)}(\varphi)$  nach  $\varphi$  ergibt:

\n

4. Bestimmung von  $q(\varphi)$ 

Transformation der Gleichung von  $q(X)$  nach  $\varphi: q(\varphi) = 2u_{\infty} \frac{dZ}{d\varphi}$  $d\varphi$ *dX*

Ableitung von  $Z^{(t)}(\varphi)$  nach  $\varphi$  ergibt:

$$
\frac{dZ}{d\varphi} = \frac{1}{2}a(cos(\varphi) - \frac{4}{3}cos(2\varphi) + \frac{1}{3}cos(3\varphi))
$$

Vereinfachen mit:  $cos(3\varphi) = 4cos^3(\varphi) - 3cos(\varphi)$ 

$$
\frac{dZ}{d\varphi} = \frac{1}{2}a(cos(\varphi) - \frac{4}{3}cos(2\varphi) + \frac{4}{3}cos^3(\varphi) - cos(\varphi))
$$

 $\frac{dZ}{d\varphi} = \frac{2}{3}a(cos^3(\varphi) - cos(2\varphi))$ 

Aus Ableitung der X-Bestimmungsgleichung  $X = \frac{1}{2}(1 + \cos(\varphi))$  folgt:

$$
\frac{d\varphi}{dX} = \frac{-2}{\sin(\varphi)}.\qquad \qquad \boxed{12}
$$

Es ergibt sicht  $q(\varphi)$  zu:

$$
q(\varphi) = -u_{\infty} a \frac{8}{3} (\cos^3(\varphi) - \cos(2\varphi)) \frac{1}{\sin(\varphi)}.
$$

Bestimmung von  $w(\varphi)$ :

$$
\text{Aus } w(X) = \pm \frac{1}{2}q(X) \text{ folgt: } w_a(\varphi) = \pm \frac{1}{2u_{\infty}}q(\varphi).
$$

Für  $w_a(\varphi)$  ergibt sich somit:

$$
w_a(\varphi) = \mp a \frac{4}{3} (\cos^3(\varphi) - \cos(2\varphi)) \frac{1}{\sin(\varphi)} \quad \text{(1)}
$$

5. Dickenrücklage :

Gesucht ist die Position von  $\varphi$  und X an der die Profilkontur ihr Maximum besitzt:

 $\frac{dZ}{d\omega} \stackrel{!}{=} 0.$  $d\varphi$ Die ermittelte Funktion  $\frac{dZ}{d\varphi}$  aus der vorherigen Aufgabe wird gerade dann Null, wenn sich die Graphen von  $cos^3(\varphi)$  und  $cos(2\varphi)$  schneiden. Anhand der gegebenen Abbildung lässt sich somit  $\varphi_d \approx 2.24$  ablesen.  $\bigcup_{14}$ 

resen.<br>Mit der Koordinatentransformation nach *X* ergibt sich:

$$
x_d(X) = \frac{1}{2}(1 + \cos(\varphi_d)).
$$

Anhand der gegebenen Grafik lässt sich  $cos(2\frac{2.24}{2})$  zu  $\approx -0.6$  ablesen. Daraus ergibt sich  $X_d \approx 0.2$ .  $\bigcup_{12}$  16

6. Bestimmung des Riegels-Faktor  $k(\varphi)$ :

$$
k(\varphi)=\sqrt{1+\left(\tfrac{dZ^{(t)}}{d\varphi}\tfrac{d\varphi}{dX}\right)^2}
$$

Aus den bisherigen Ansätzen folgt:

$$
k(\varphi) = \sqrt{1 + \left(\frac{-4}{3\sin(\varphi)}a(\cos^3(\varphi) - \cos(2\varphi))\right)^2} \quad \text{or} \quad
$$

Wie bereits gezeigt ist der Riegelsfaktor für  $\varphi_d$  eins, sodass:

$$
V_k(\varphi_d) = u_\infty + u(\varphi_d \text{1})
$$
gilt.

Berechnung von  $c_p(\varphi)$ :

$$
c_p(\varphi) = 2 \frac{p - p_{\infty}}{\rho u_{\infty}^2} = \dots \text{Bernoulli...} = 1 - \left(\frac{V_k}{u_{\infty}}\right)^2 \qquad \boxed{\textbf{19}}
$$

Wie oben gezeigt ist der Riegelsfaktor an der Stelle der maximalen Dicke gleich eins und es ergibt sich:

$$
c_p(\varphi_d) = 1 - (1 + 2u_a(\varphi_d) + u_a(\varphi_d)^2)
$$
  
=  $-2(\frac{a}{3}(2 - 8cos(\varphi_d) + 4cos^2(\varphi_d))) - (\frac{a}{3}(2 - 8cos(\varphi_d) + 4cos^2(\varphi_d)))^2$ 

Wie oben erwähnt lässt sich aus der Grafik  $cos(\varphi_d) \approx -0.6$  ablesen, sodass sich  $\bigcup_{20}$ 

 $c_p(\varphi_d) = -2\left(\frac{a}{3}(2 + 8 \cdot 0.6 + 4 \cdot 0.36)\right) - \left(\frac{a}{3}(2 + 8 \cdot 0.6 + 4 \cdot 0.36)\right)^2$  ergibt.